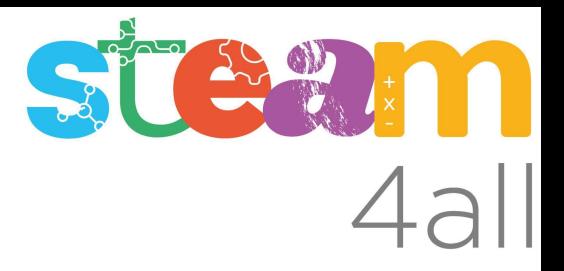

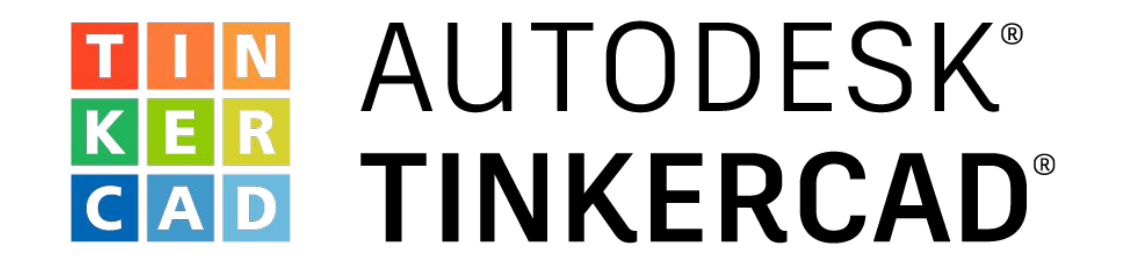

#### **ARDUINO** Sensor de humedad con tres leds

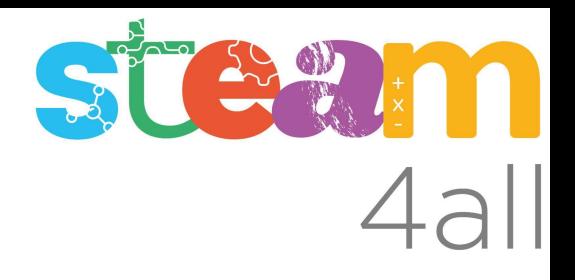

# Base de orientación de un juego

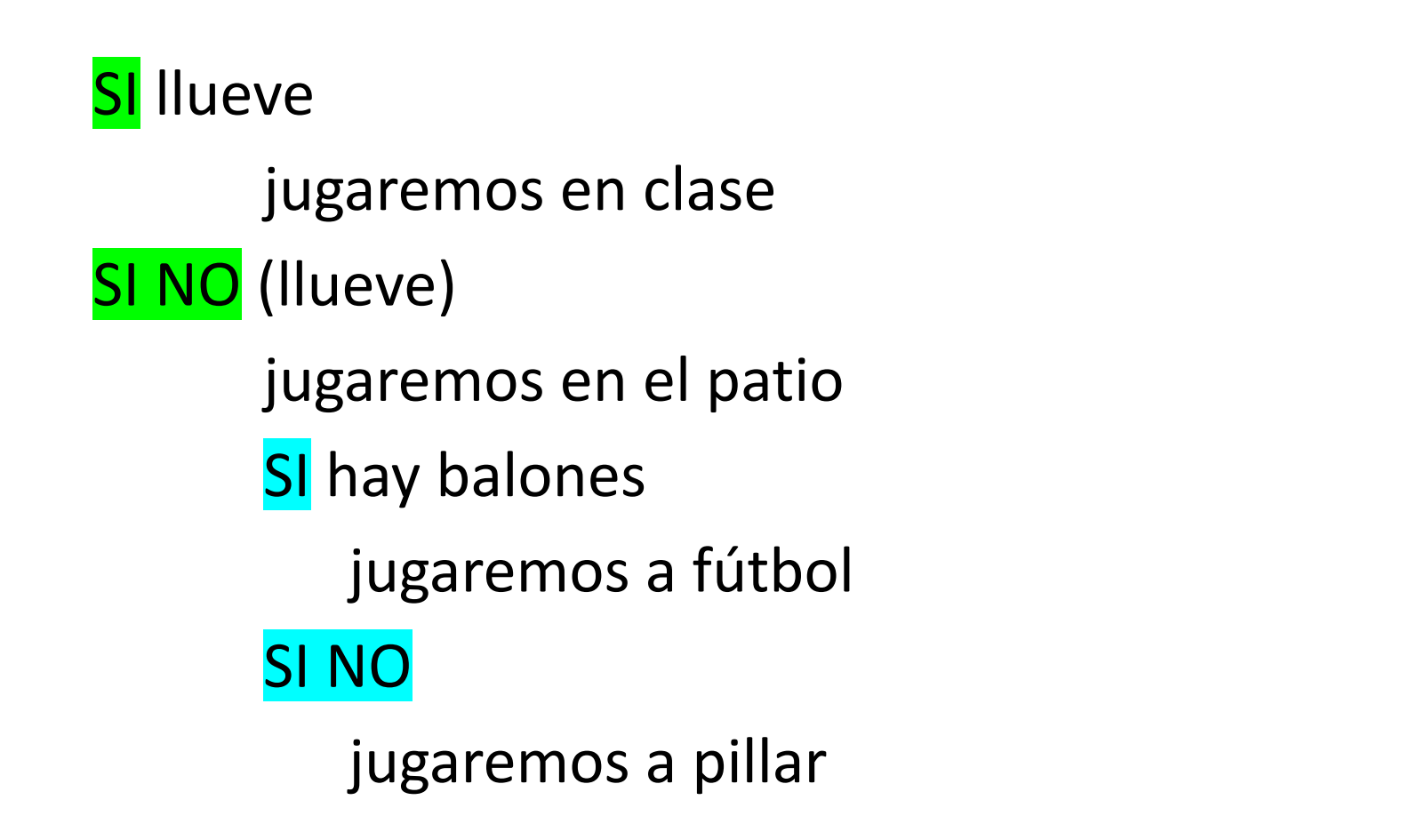

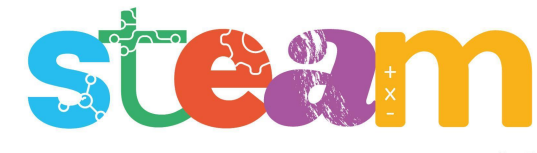

## Base de orientación del sensor de humedad

SI el suelo está **seco** encendemos el led **ROJO** SI NO (no está seco - está húmedo) SI hay algo de humedad encendemos el led **AMARILLO** SI NO (está muy húmedo) encendemos el led **BLANCO**

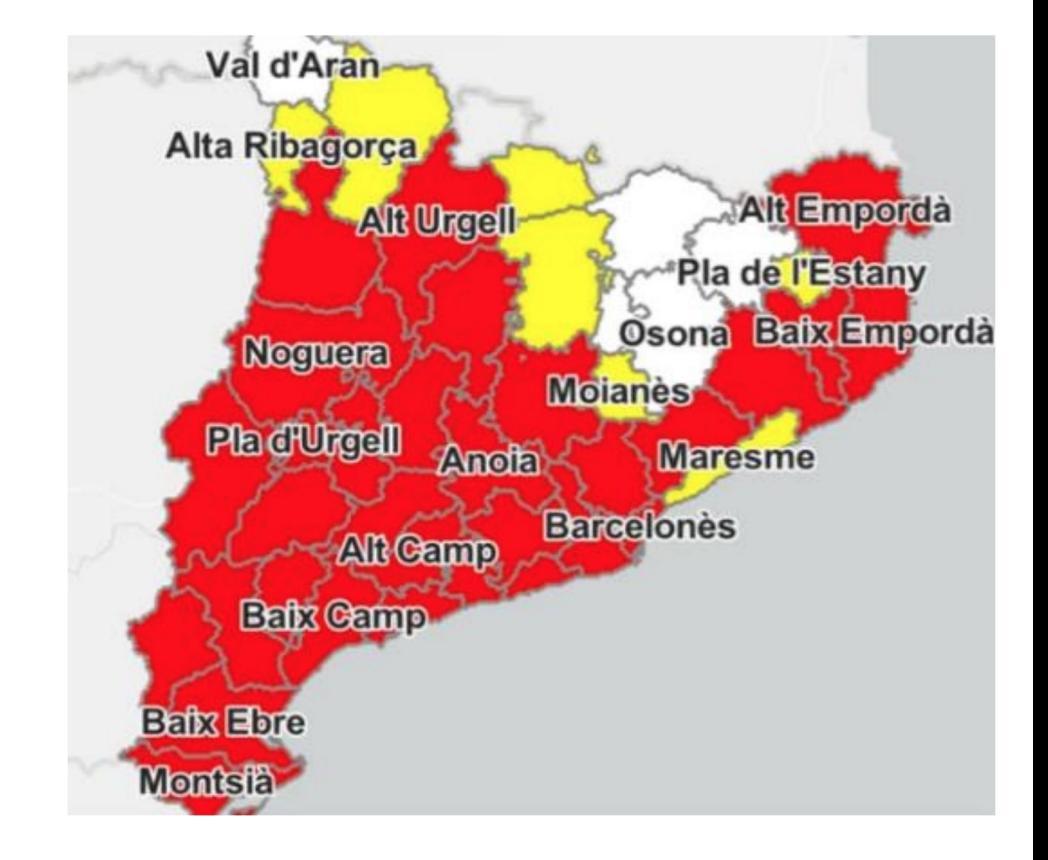

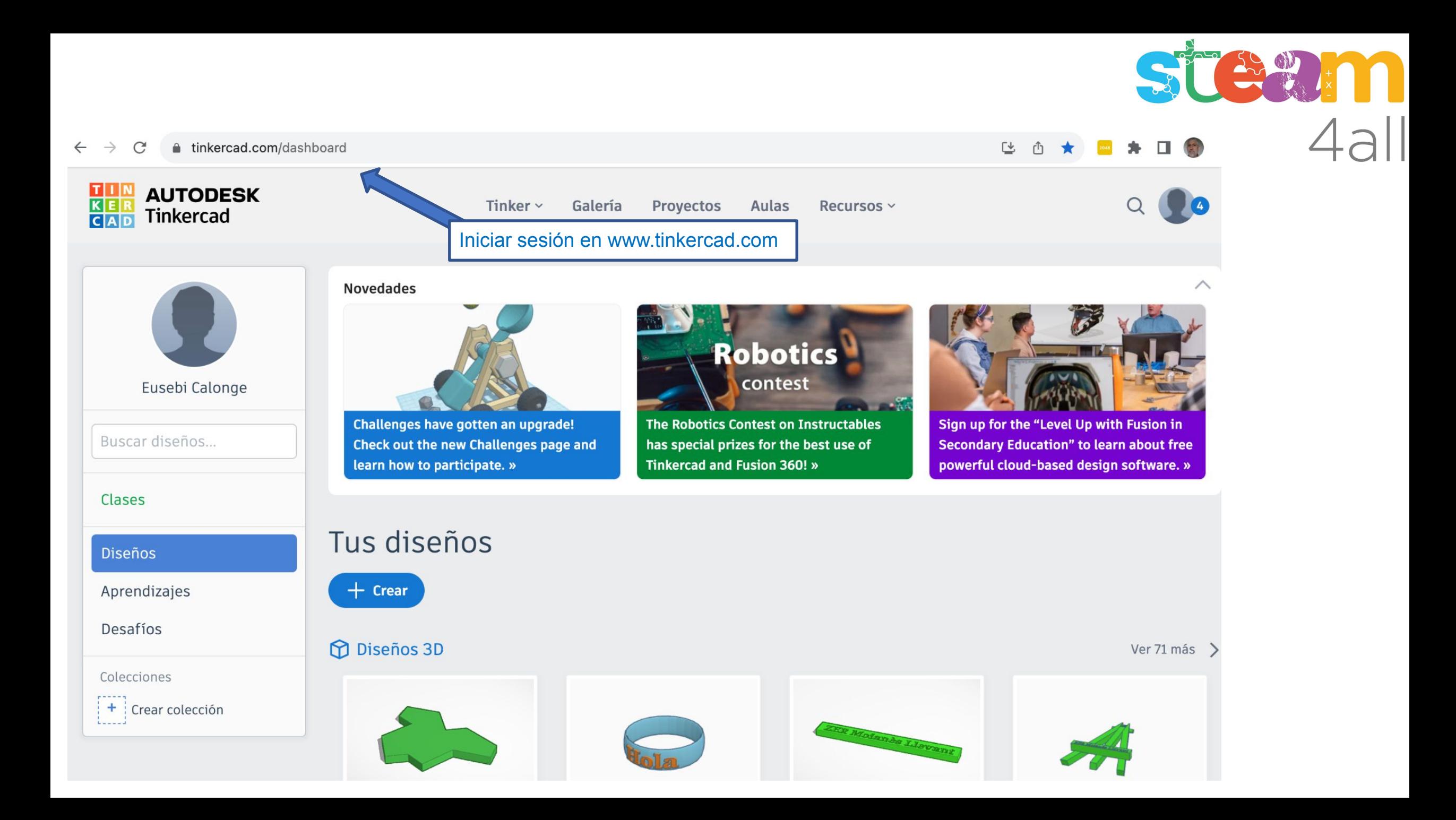

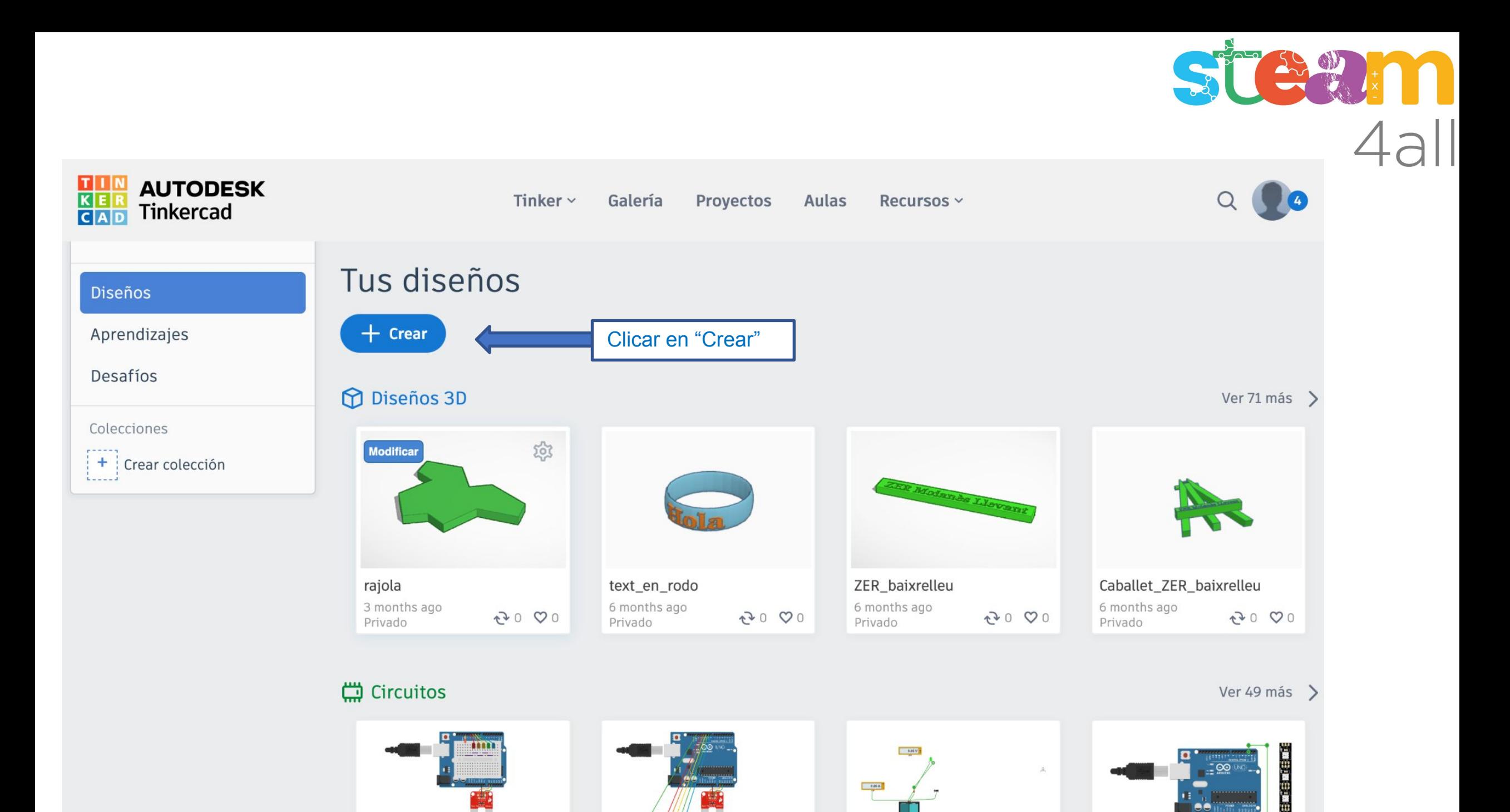

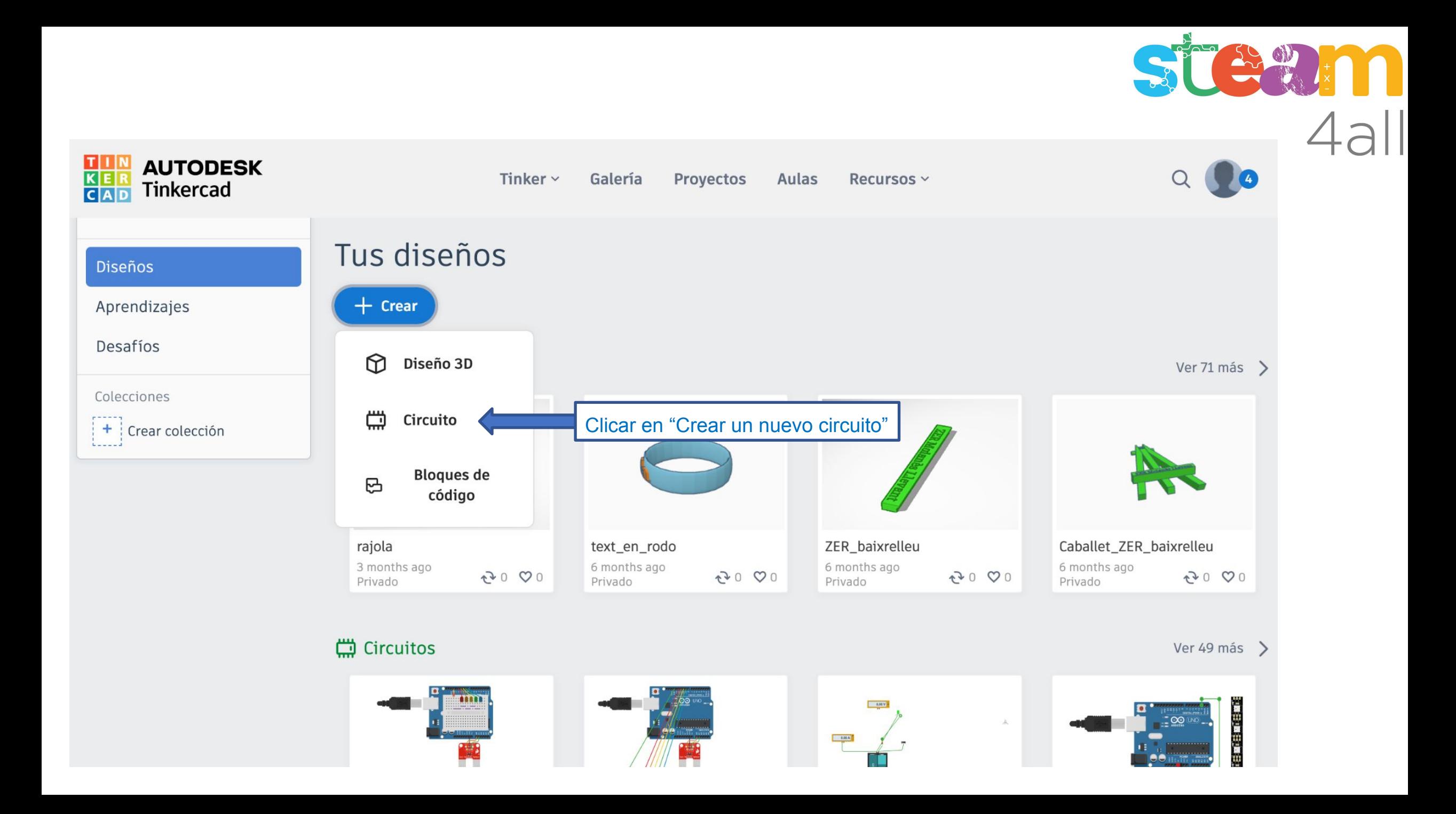

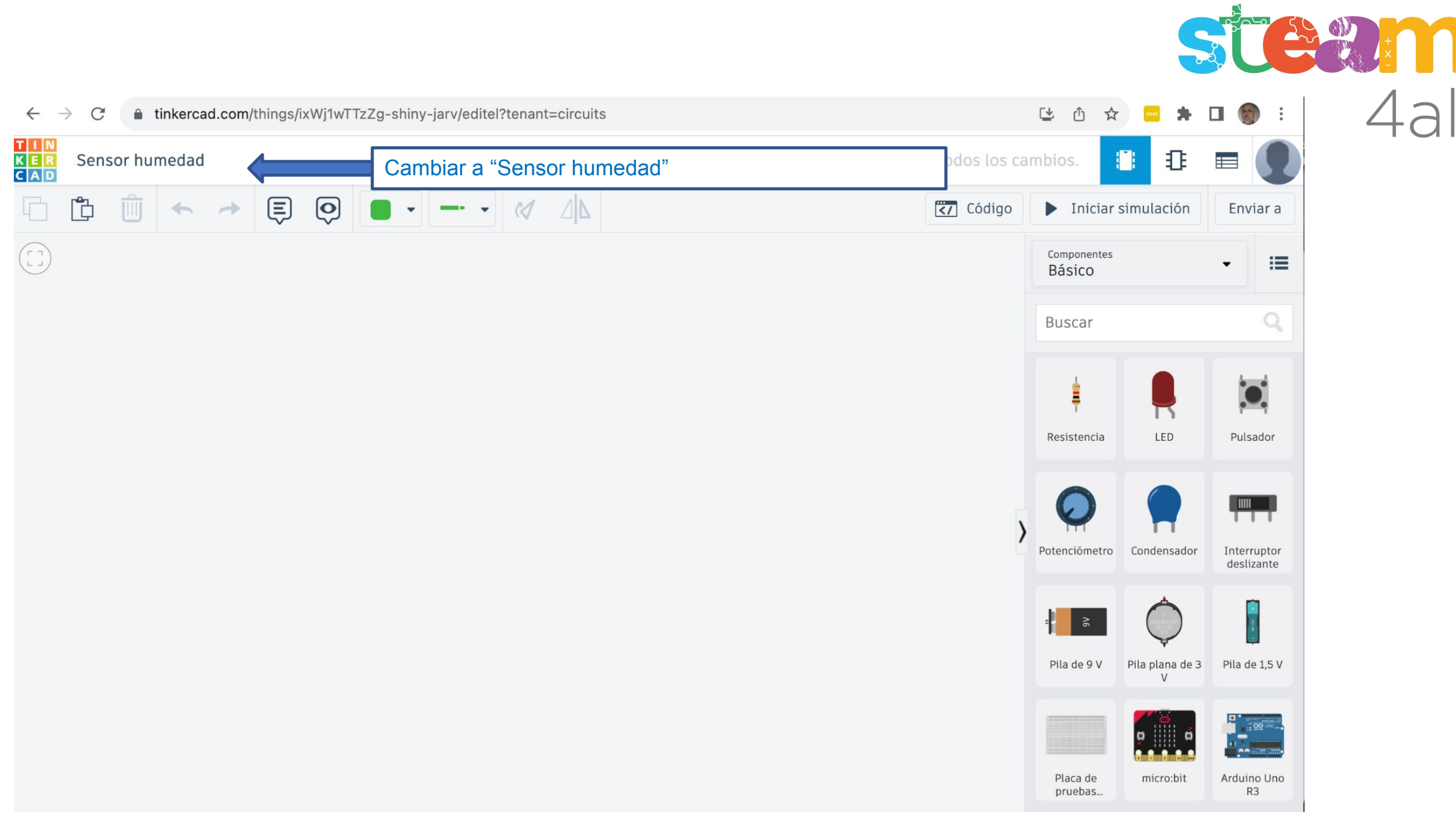

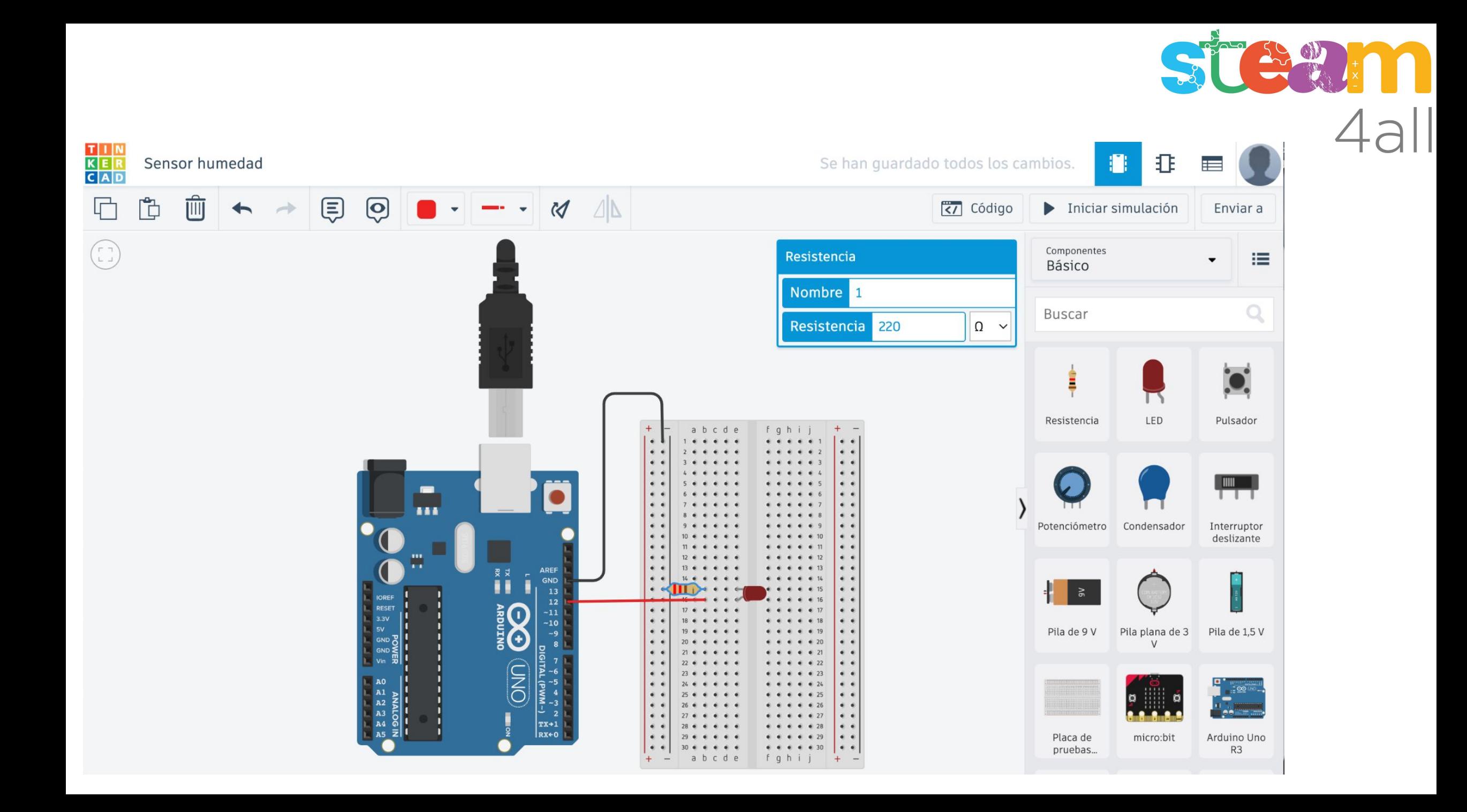

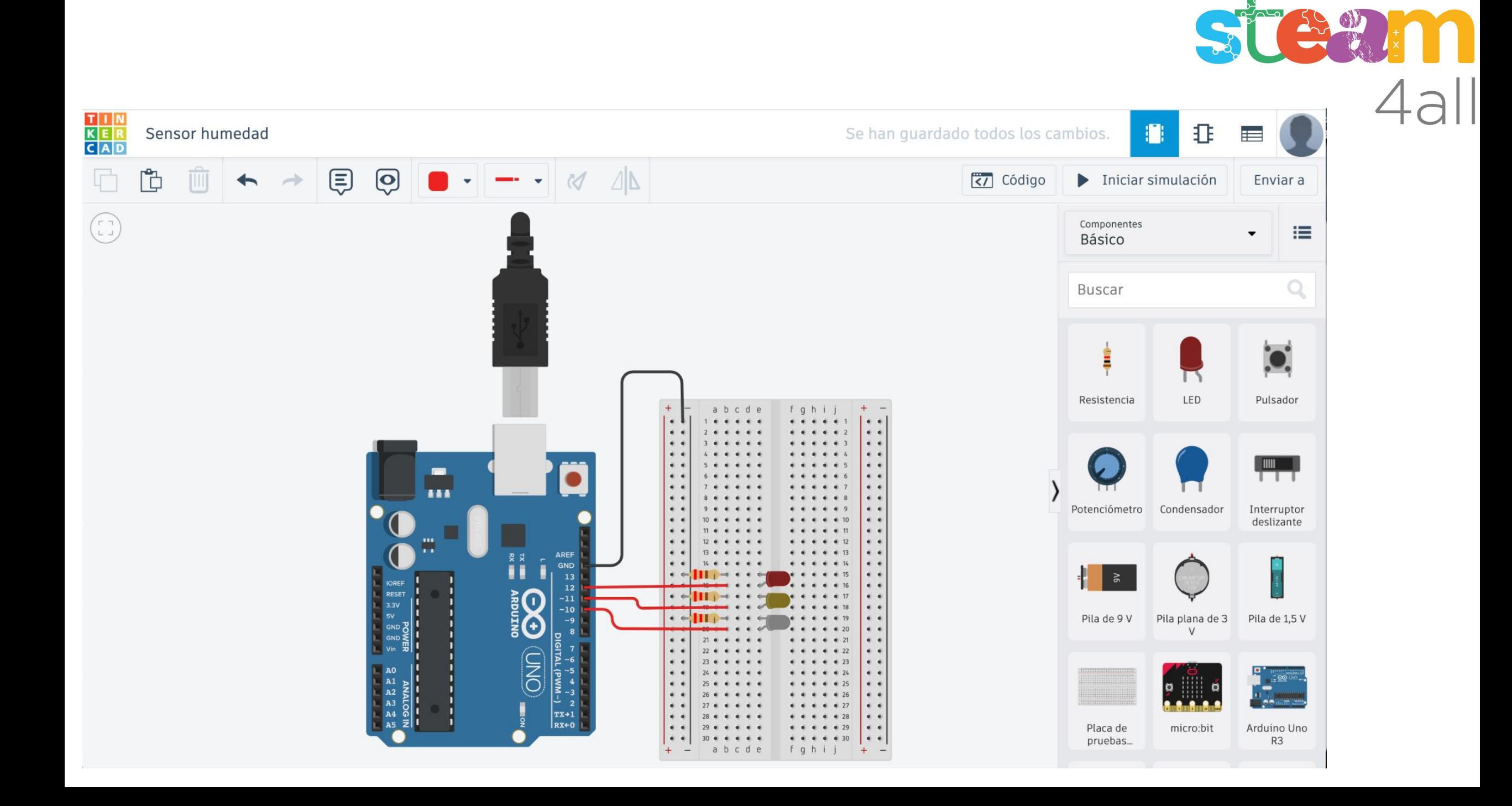

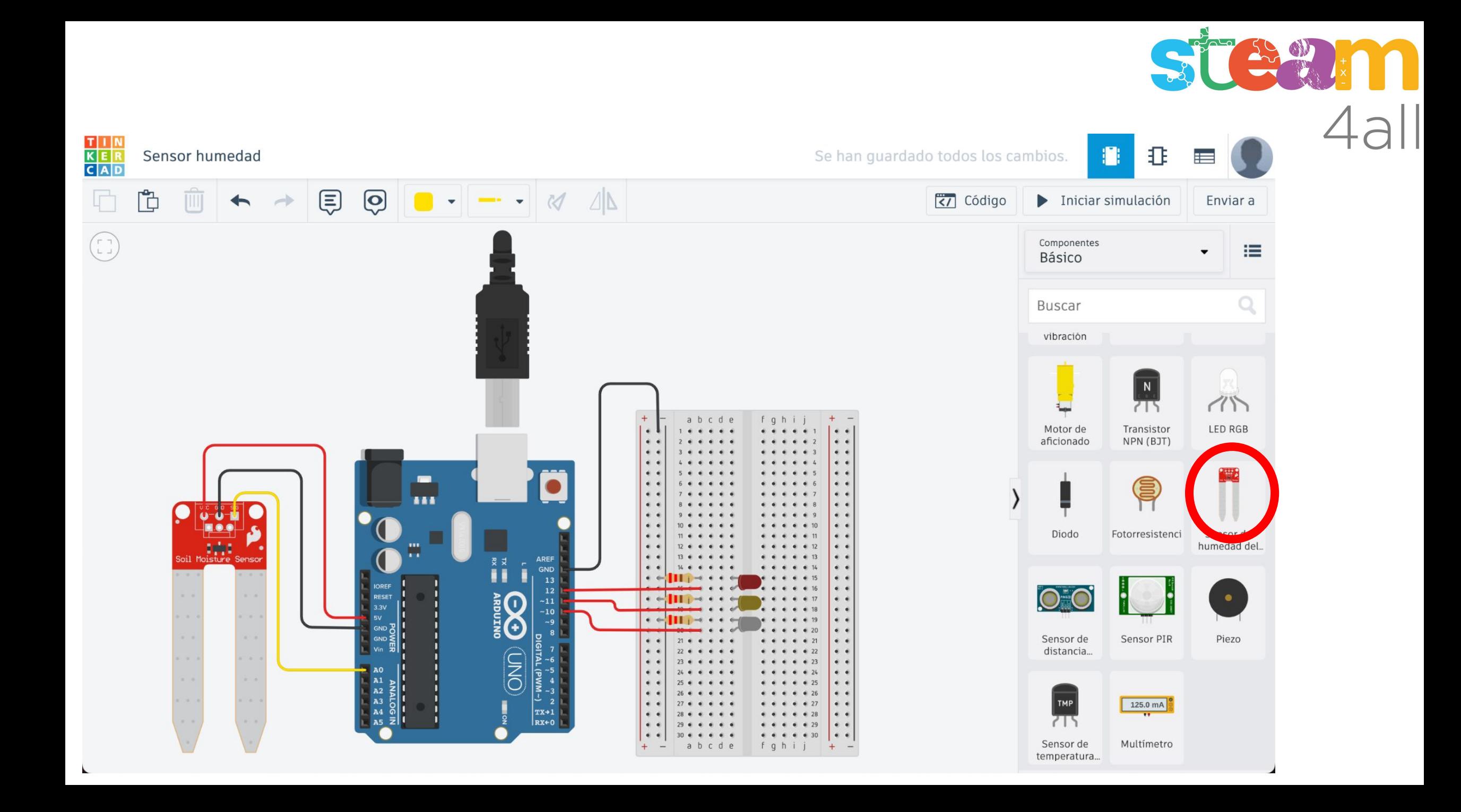

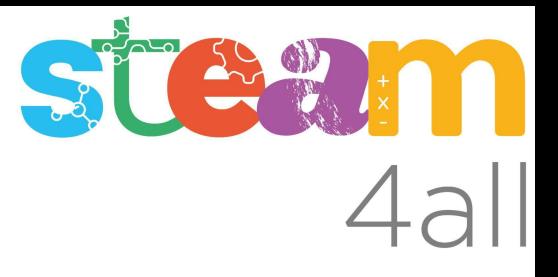

#### Conversión de valores en Arduino en la operación **Leer Pin Analógico**

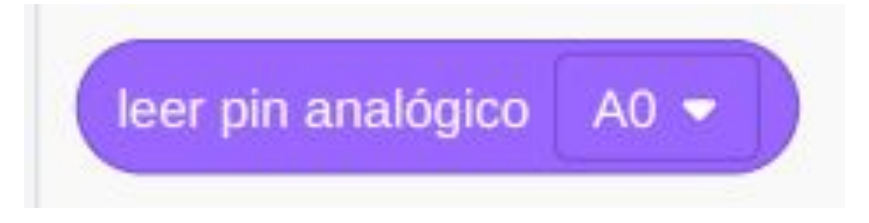

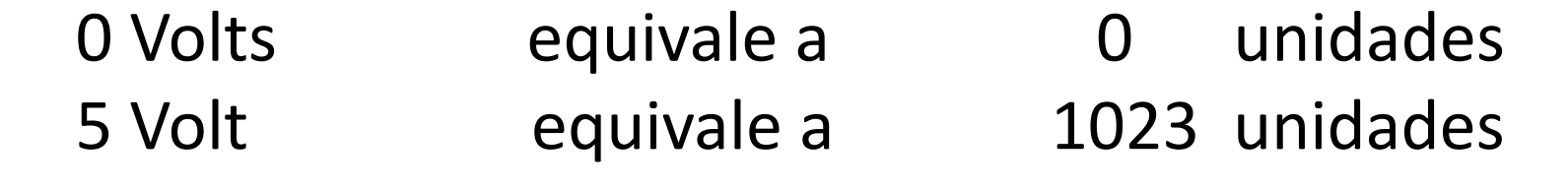

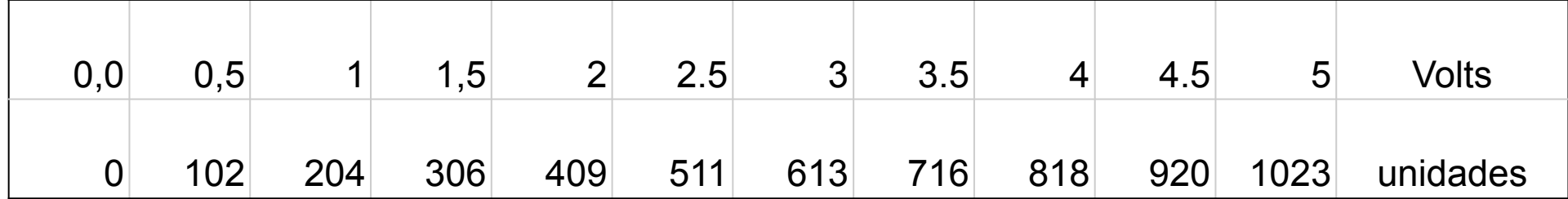

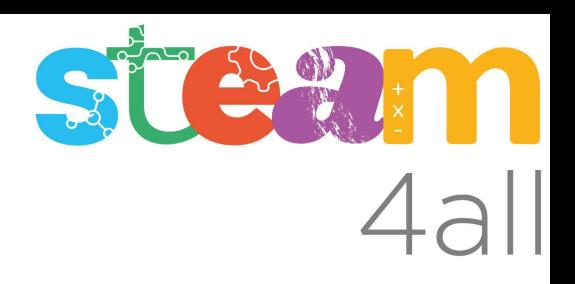

#### Valores del sensor de humedad

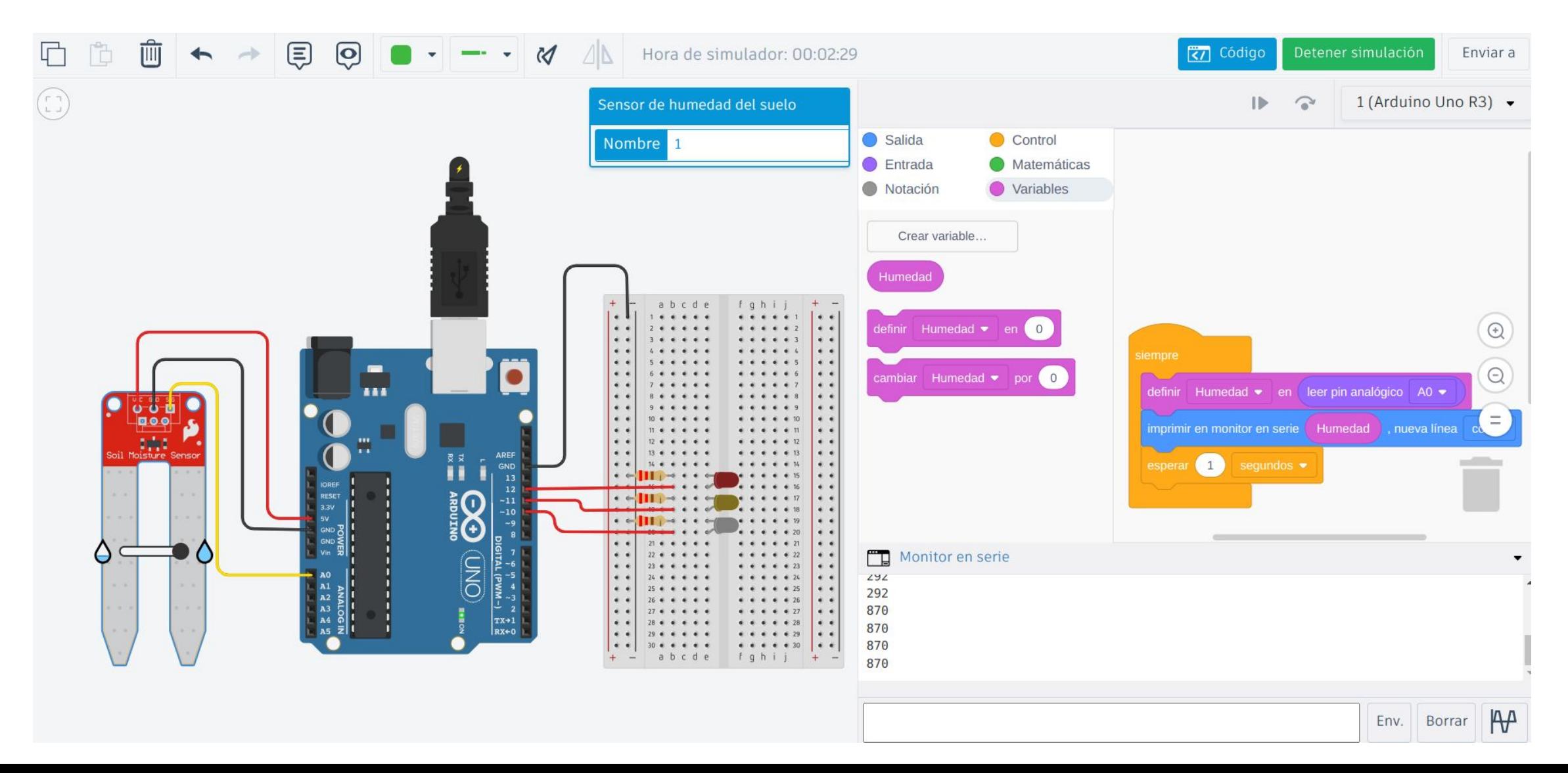

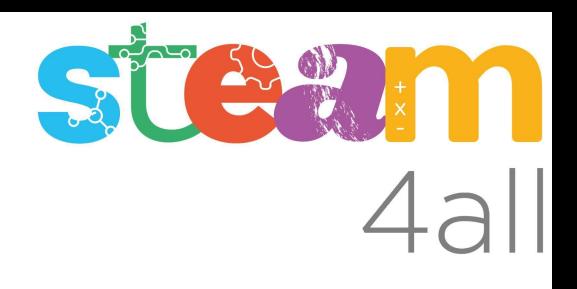

## Valores del sensor de humedad

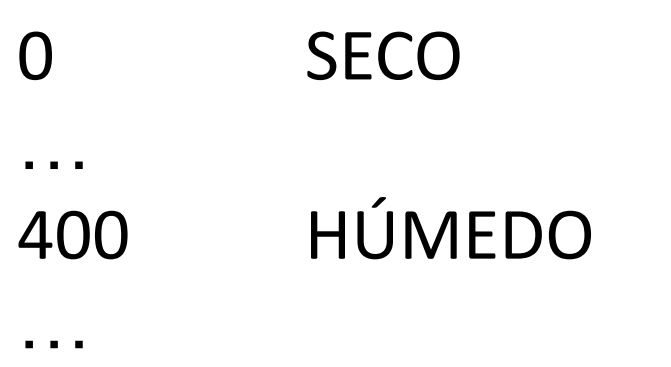

876 MUY HÚMEDO

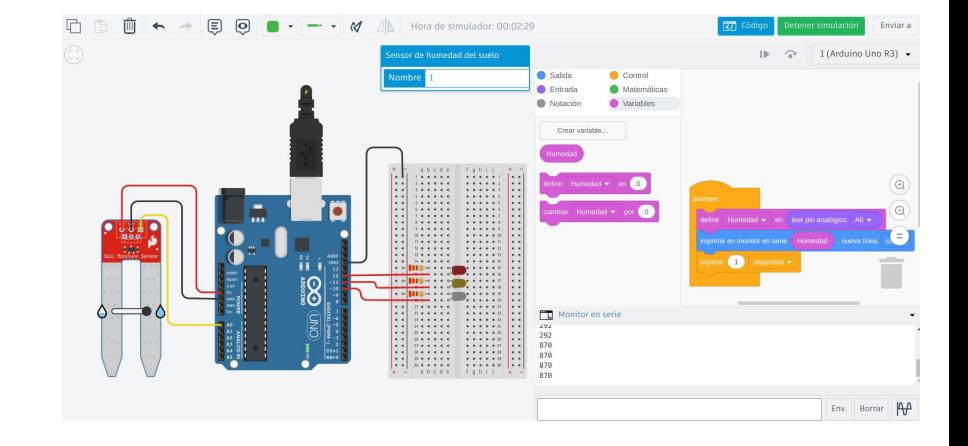

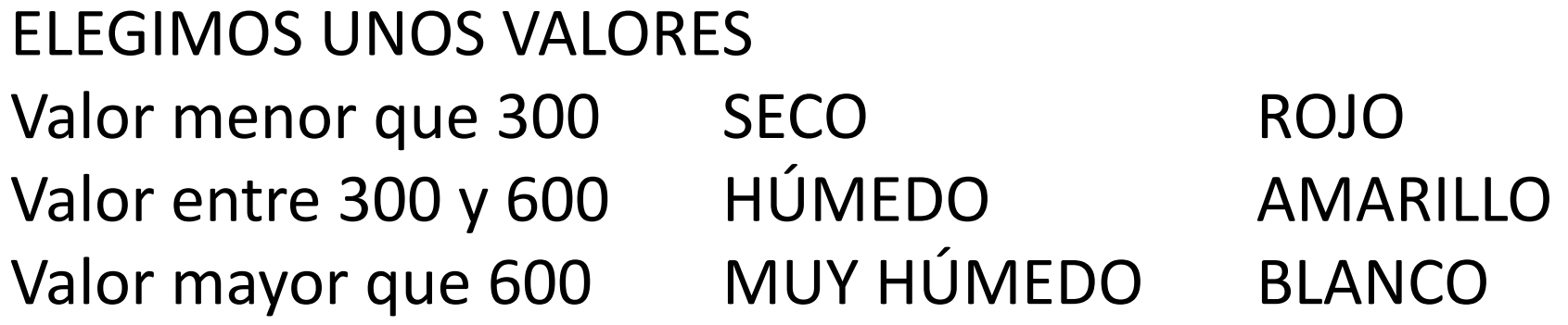

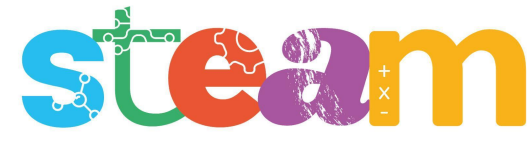

# Base de orientación del sensor de humedad

SI el suelo está **seco** encendemos el led **ROJO** SI NO (no está seco - está húmedo) SI hay algo de humedad encendemos el led **AMARILLO** SI NO (está muy húmedo) encendemos el led **BLANCO**

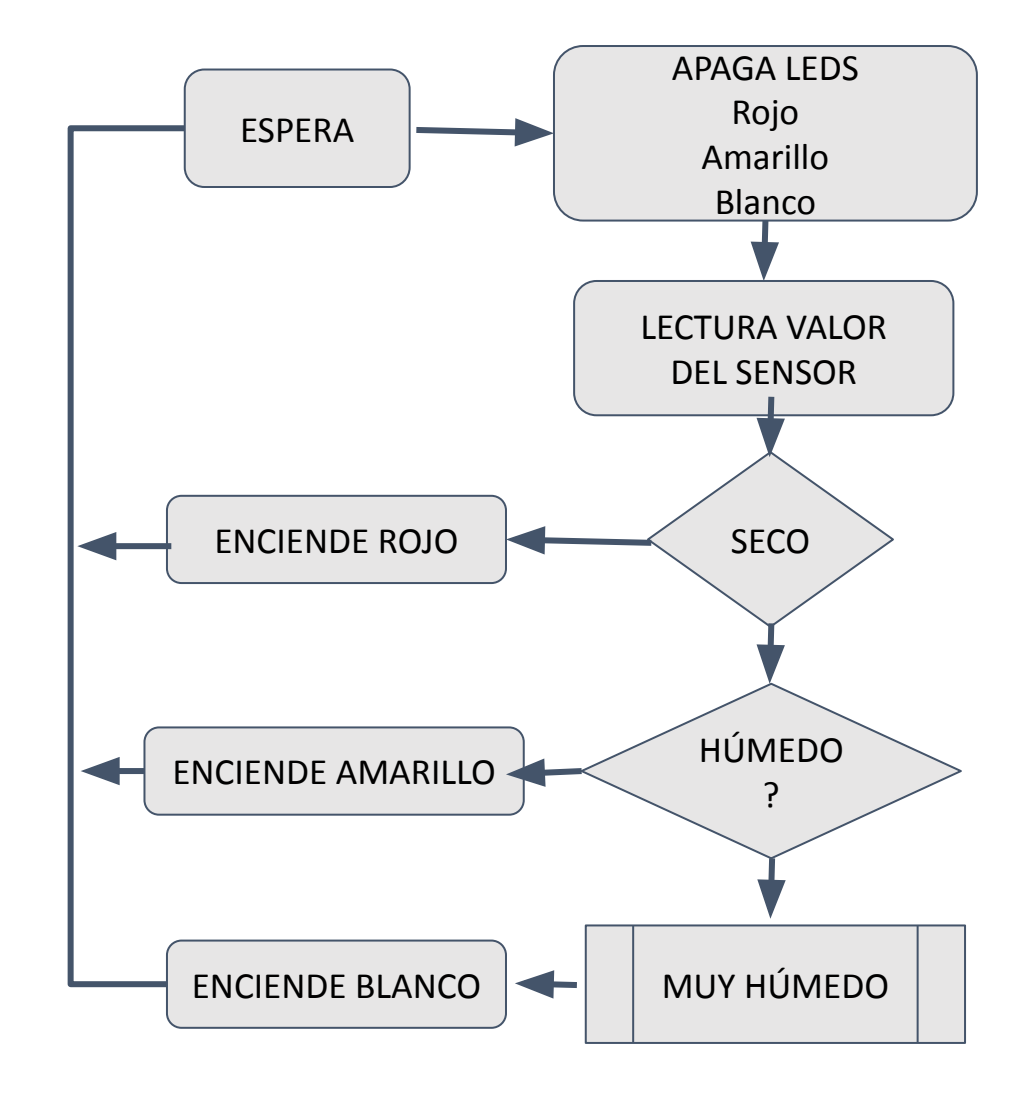

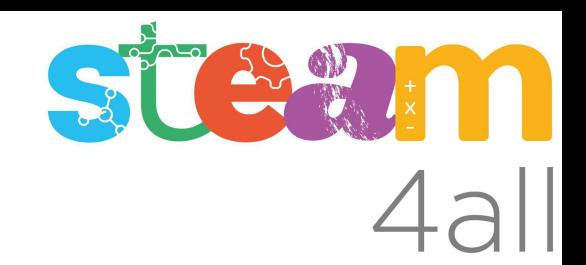

#### Programa del sensor de humedad

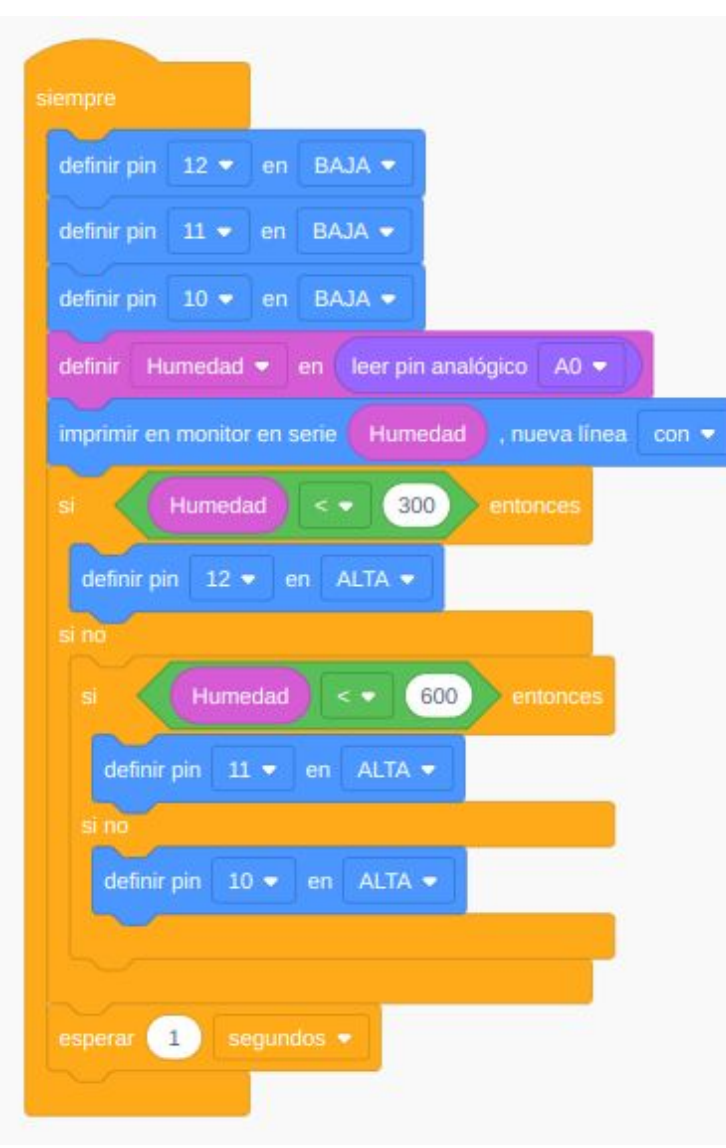

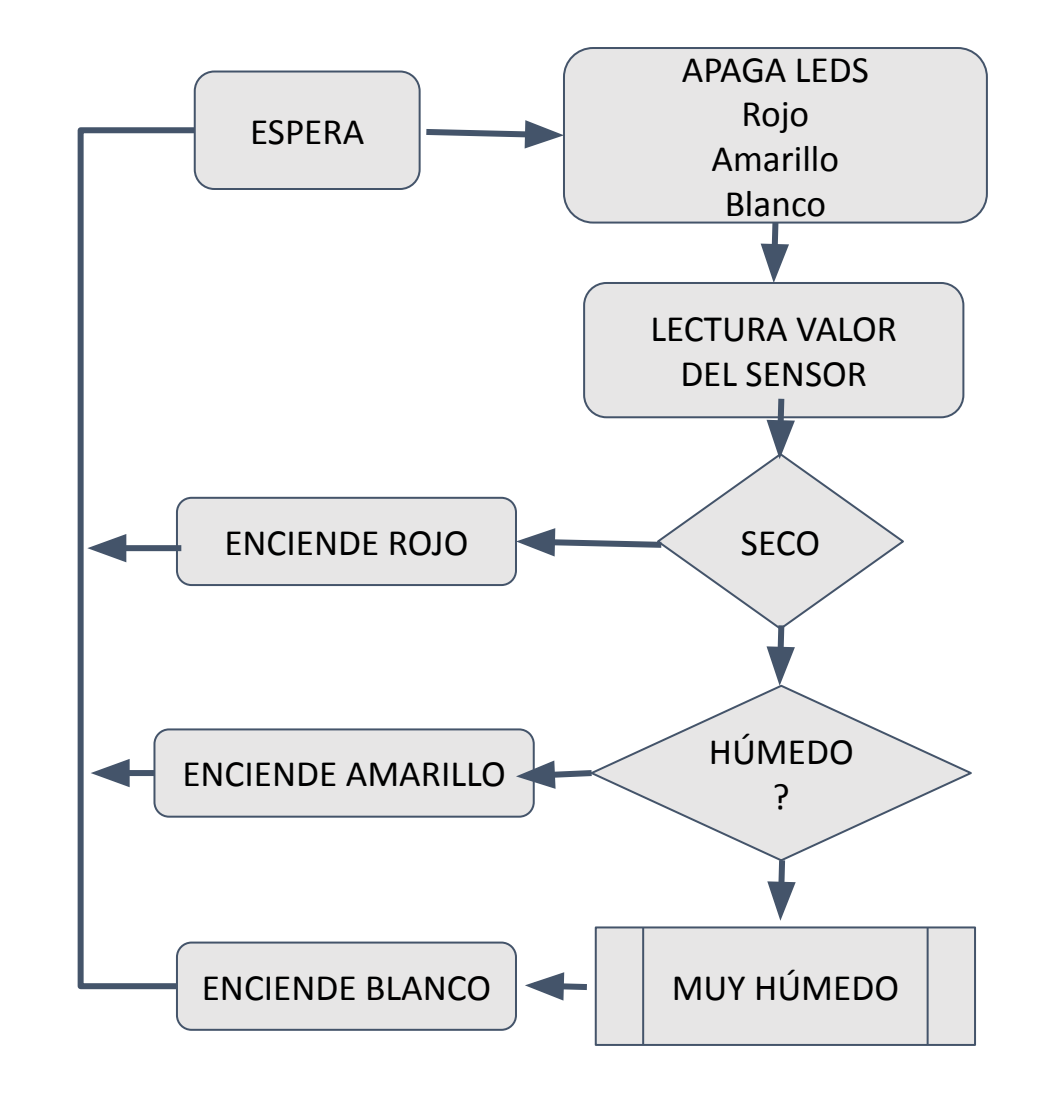

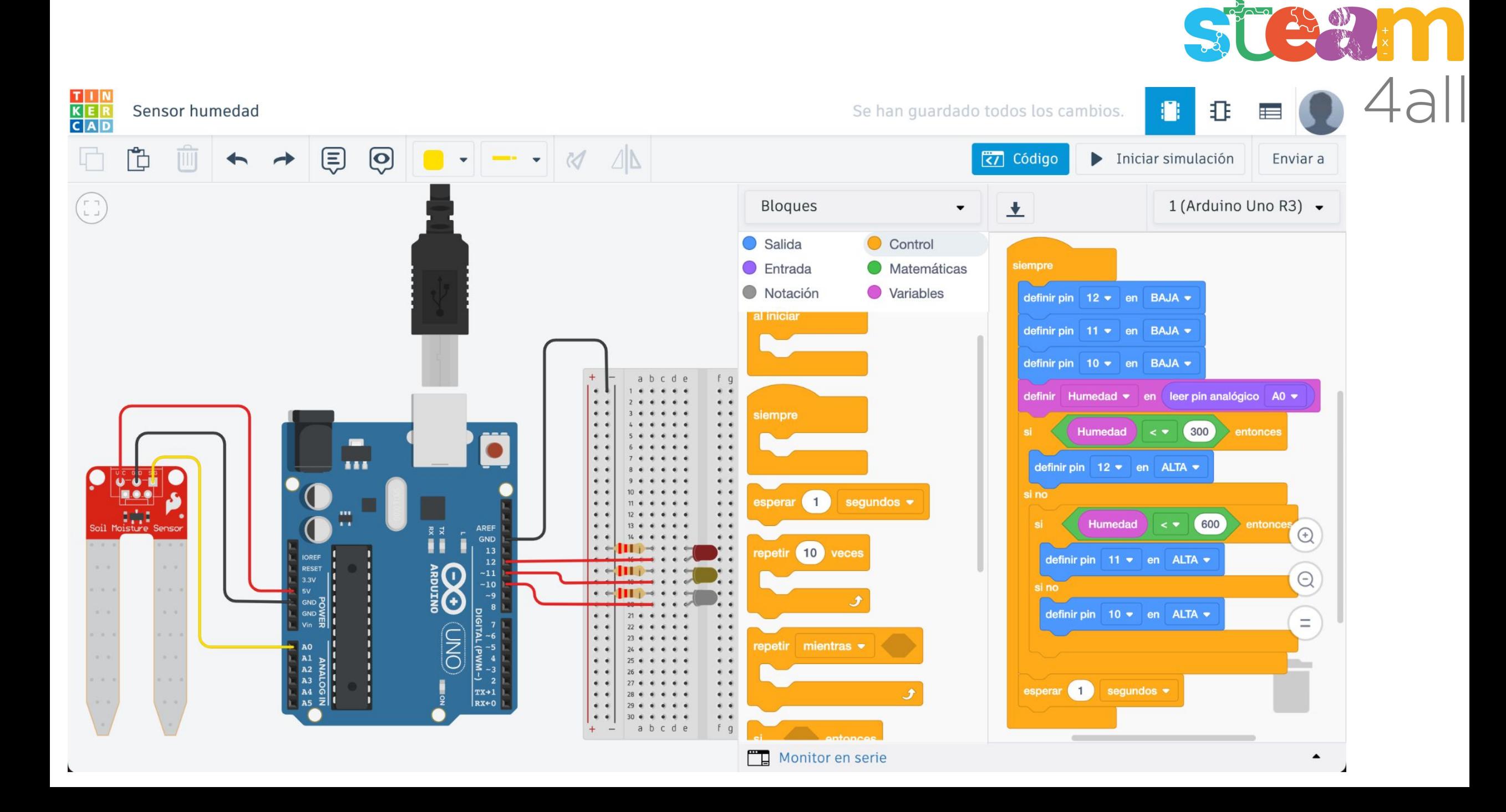

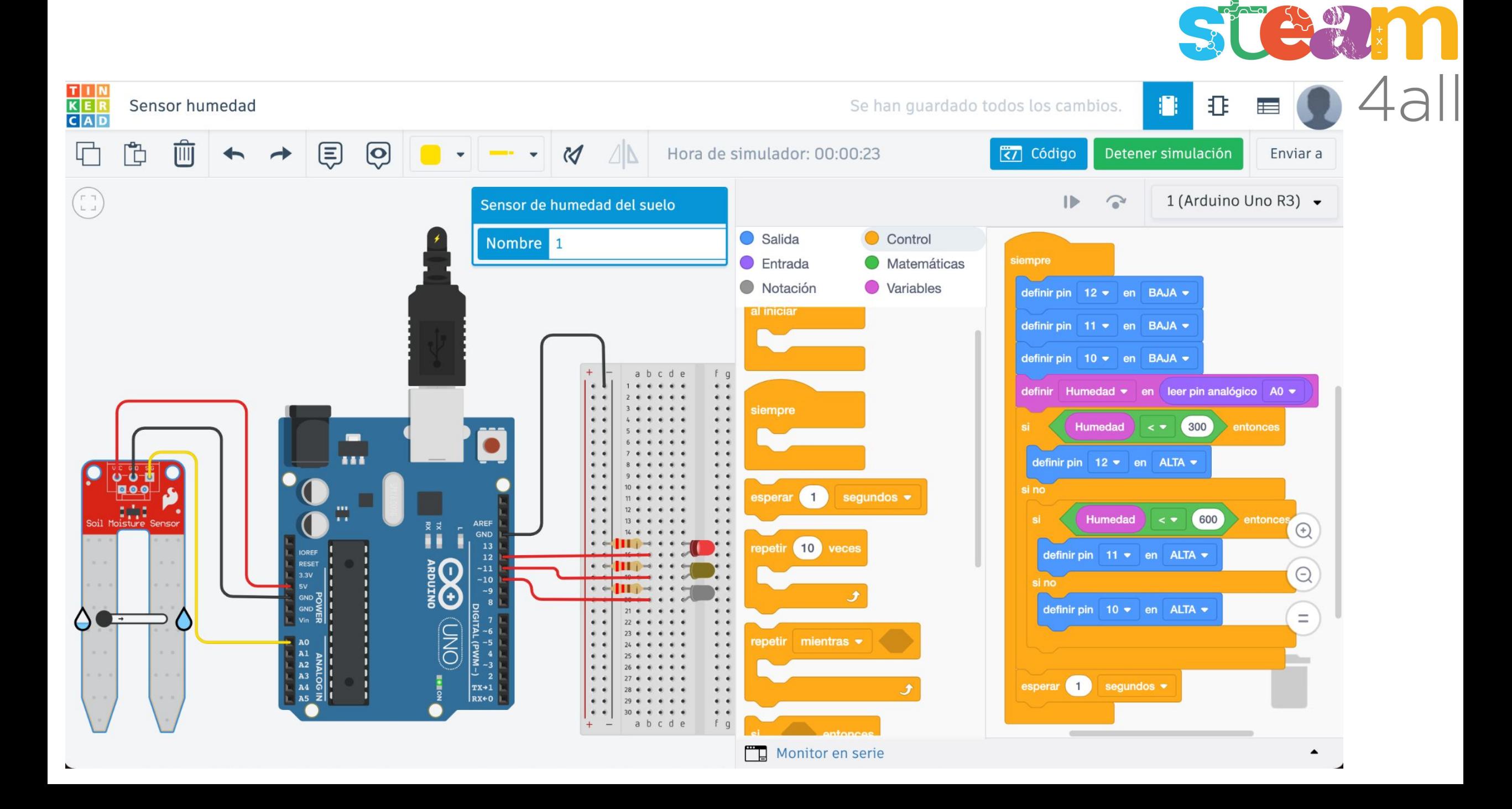

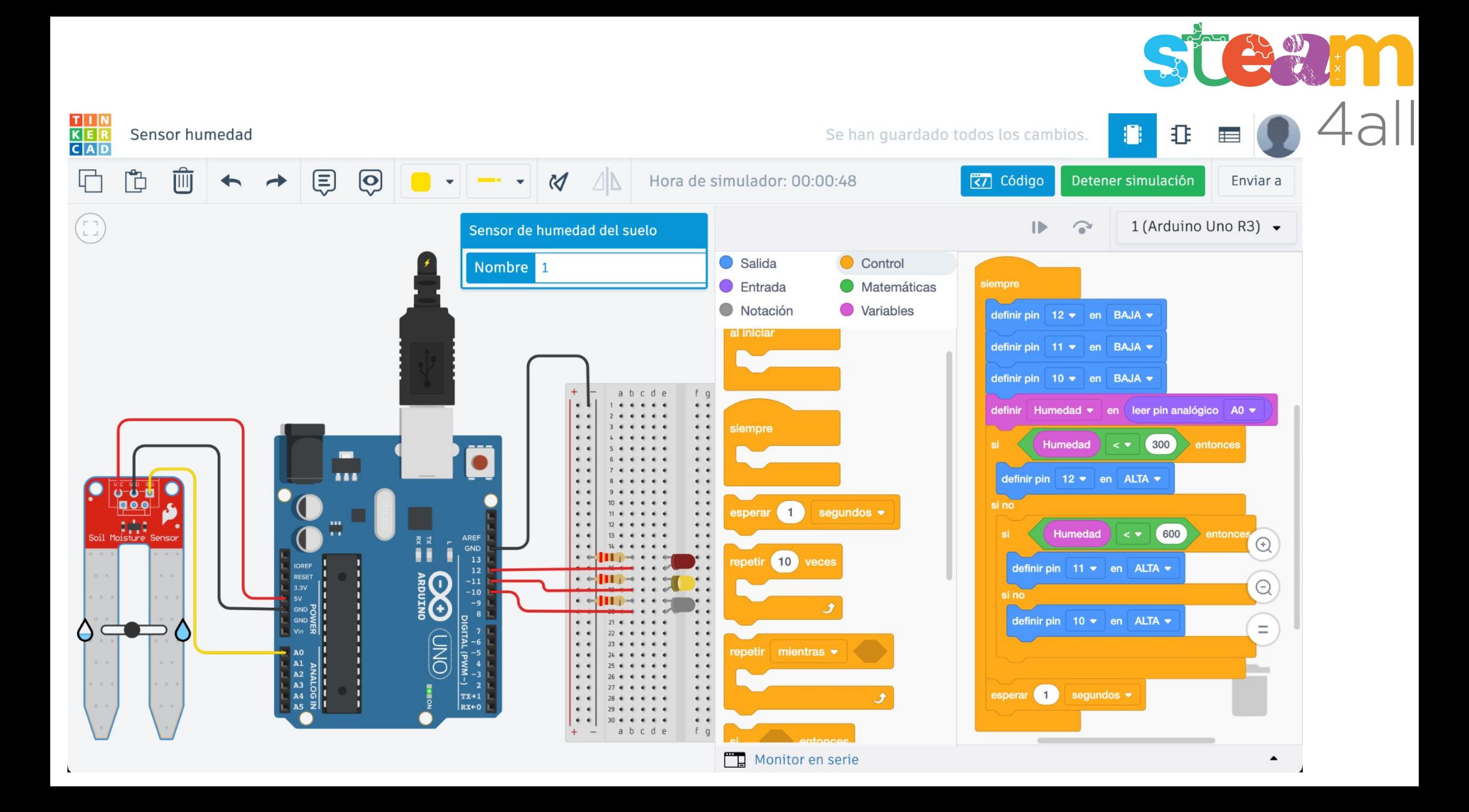

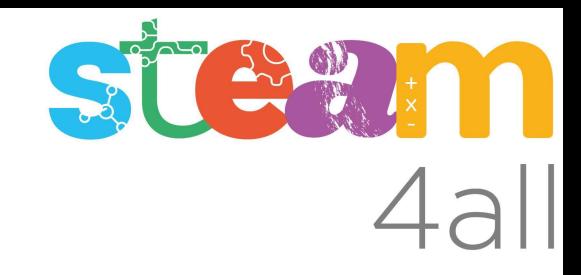

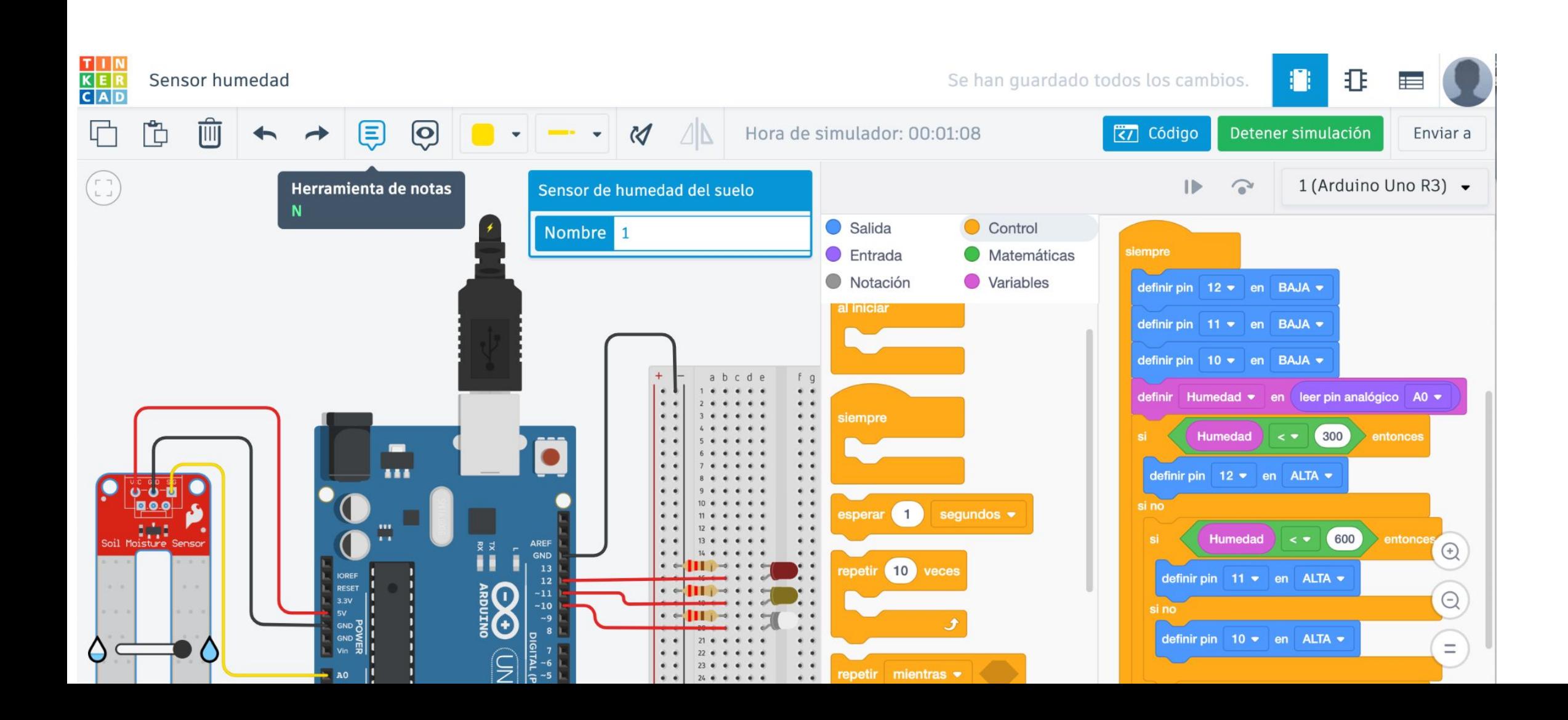

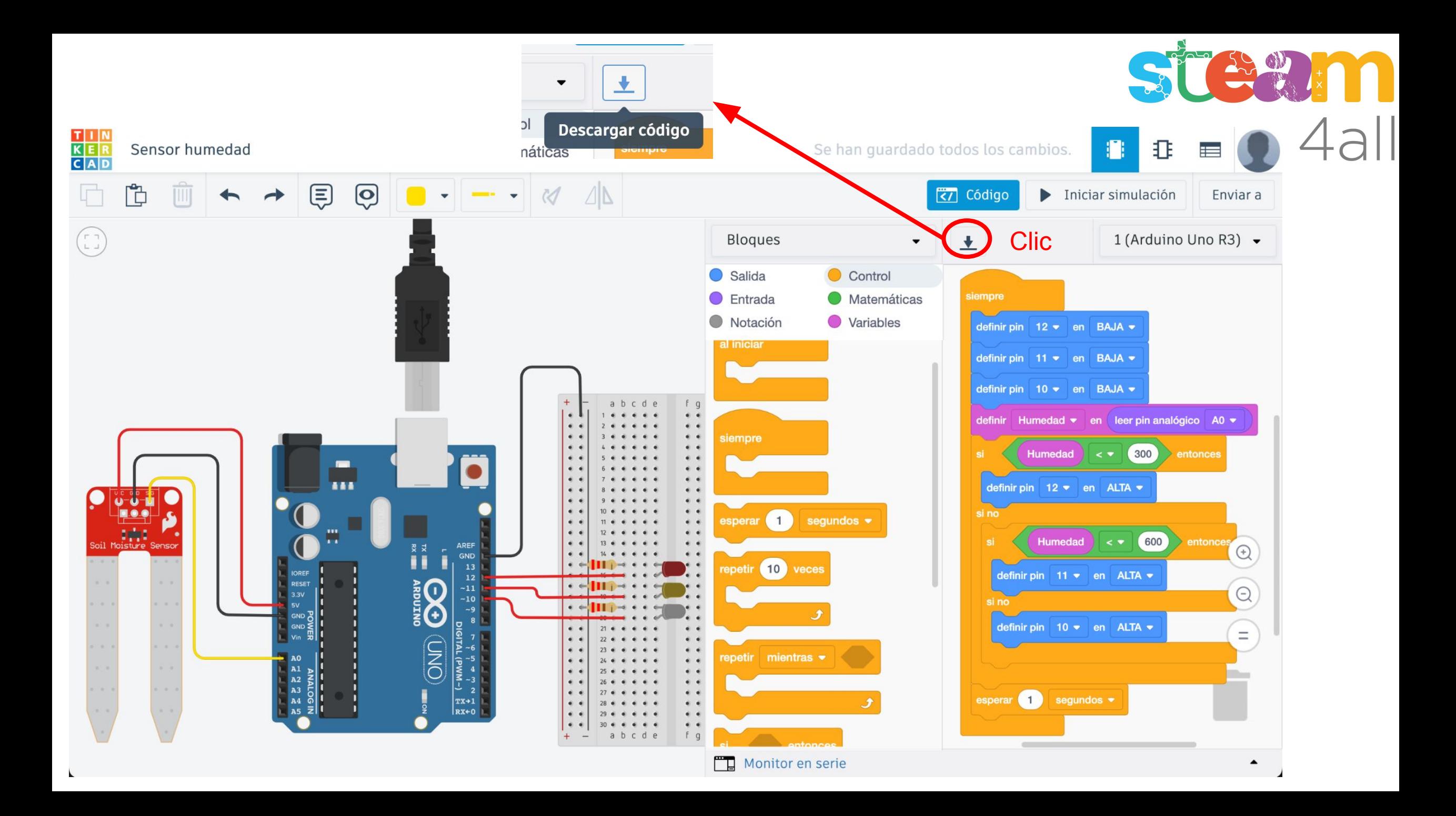

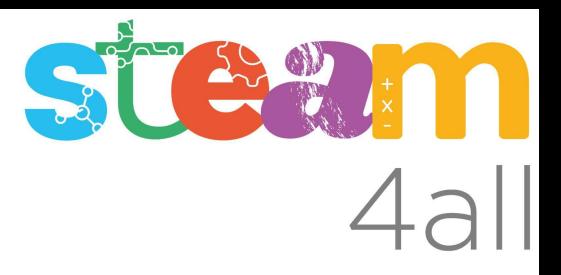

Les diapositives estan sota el Copyright **2021 © Steam4all**, i estan disponibles públicament sota una llicència **Creative Commons Attribution 4.0**. amb l'obligació de mantenir aquesta última diapositiva en totes les còpies de el document, o una part, per complir amb els requeriments d'atribució de la llicència.

Si fas un canvi, ets lliure d'afegir el teu nom i organització a la llista de col·laboradors en aquesta pàgina on siguin publicats els materials.

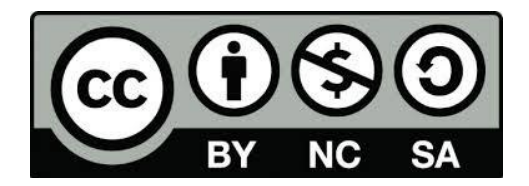

https://steam4all.eu